# 令和6年度埼玉県登録販売者試験 よくある御質問

●試験情報

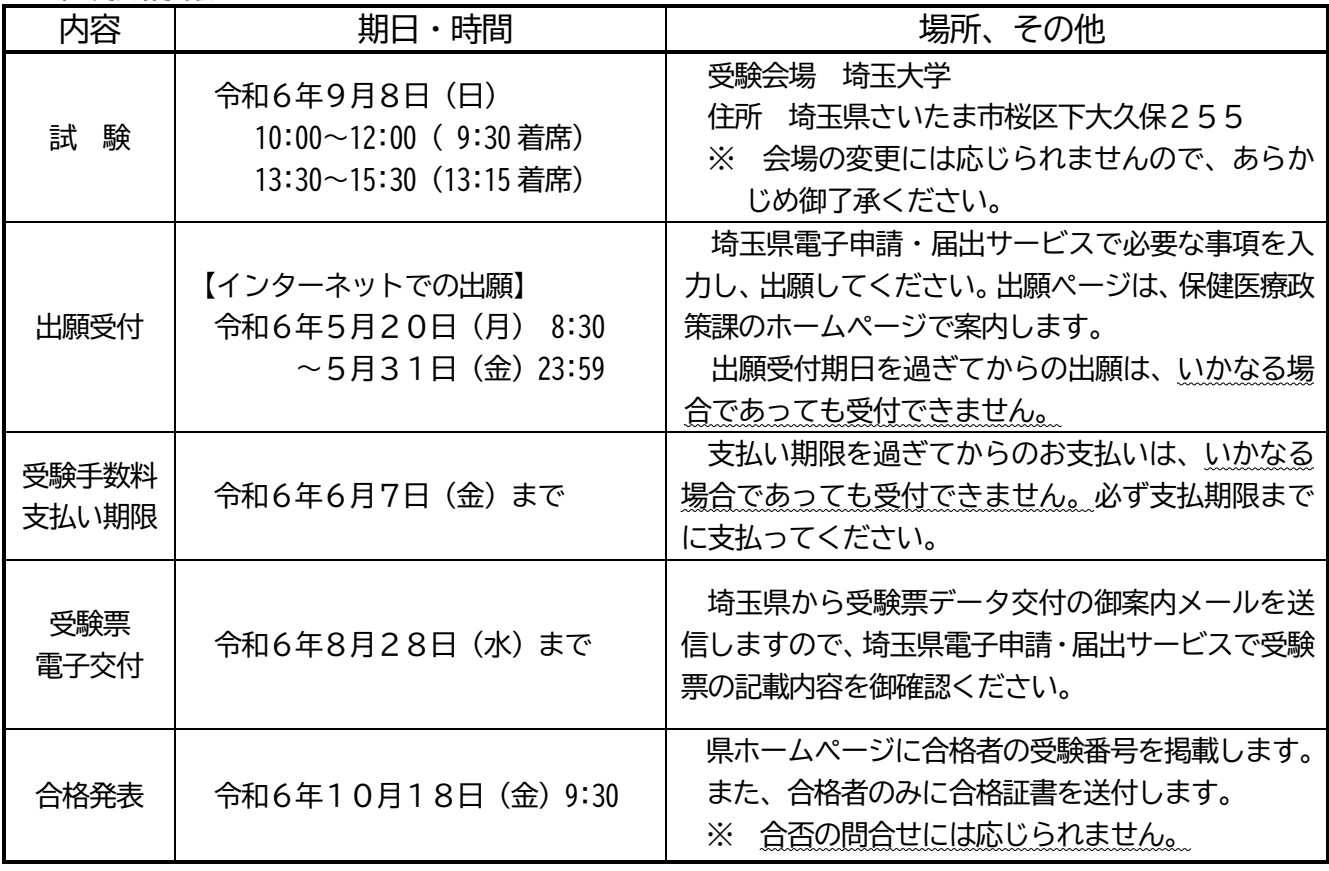

●受験資格

なし

●試験科目

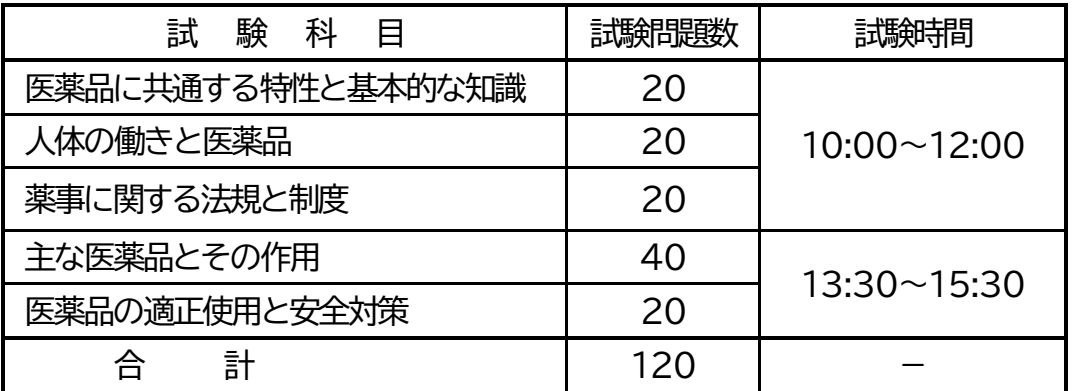

※ 出題範囲は、厚生労働省が定める「試験問題の作成に関する手引き(令和4年3月作成、 令和6年4月一部改訂)」とします。

●問合せ先

埼玉県登録販売者試験センター(平日9:00~17:00 土日祝日を除く)

048-988-7260

## ●申込・試験・販売従事登録の質問

- Q 試験はどのように実施しますか。
	- ・ 択一式の筆記試験(マークシート方式)です。
	- ・ 実地試験、口頭試問はありません。
- Q 試験対策のための講習会はありますか。
	- ・ 埼玉県では実施していません。
- Q 過去の試験問題を入手できますか。
	- ・ 令和3~令和5 年度の試験問題を、埼玉県ホームページで公開しています。 ([http://www.pref.saitama.lg.jp/a0701/eiseishiken/touhanshiken/h30/goanna](http://www.pref.saitama.lg.jp/a0701/eiseishiken/touhanshiken/h30/goannai.html) [i.html](http://www.pref.saitama.lg.jp/a0701/eiseishiken/touhanshiken/h30/goannai.html))
	- ・ 過去問題(平成20~令和5 年度分)を、県政情報センター(県庁衛生会館1階)で開示しています。直接 行って、1枚10円でコピーしてください。
	- (県政資料コーナー(平日9:00~17:00、休室日:毎月月末(月末が休日の場合は直前の平日)))
	- ・ なお、受験者は試験問題を持ち帰ることができます。(決められた退出時間前に退出された場合は持ち 帰れません。)

Q 試験当日は何が必要ですか。

- ・ HBの鉛筆又はシャープペンシル(消せるボールペン不可) ・消しゴム
- ・ 時計(置時計、携帯電話、ウェアラブル端末不可) ・昼食 (電子受験票は印刷不要です。ただし受験番号を書きとめるなど試験会場で受験番号が分からないこ とが無いようにしてください。)

Q 試験当日、試験会場へ自動車で行ってもいいですか。

- ・ 自動車での来場は固くお断りします。(会場には駐車場がありません。)
- ・ 近隣店舗等への無断駐車は、警察に通報します。

Q 昼食はどうしたらよいでしょうか。

- ・ 会場には食堂及び売店はありません。事前に各自昼食を用意してください。
- ・ 当日、会場にゴミを捨てることはできません。ゴミは必ずお持ち帰りください。
- Q 合格基準は何割程度ですか。
	- ・ 総出題数に対して7割程度の正答であって、埼玉県が定める一定の割合以上の正答を予定していま す。
- Q 受験後、自分の得点を知ることができますか。
	- ・ 合格発表日から6か月間、埼玉県庁内の県政情報センター(県庁衛生会館1階:平日9:00~12:00、1 3:00~17:00)において、受験者本人に限り、自己の総得点及び各科目の得点を知ることができま す。
	- ・ その際、必ず受験者本人が電子受験票及び公的な写真付きの身分証(運転免許証、マイナンバー カード、パスポート、在留カード等)を持参・提示してください。
- Q 受験票の発行はいつですか。
	- ・ 受験票は申込期間終了後から8月28日(水)までに発行します。
	- ・ 試験会場では、受験票に記載される受験番号の席で受験をしていただきます。受験票を印 刷する必要はありませんが、受験番号を書きとめるなど試験会場で受験番号が分からない ことが無いように御注意ください。
- Q 受験票データ交付の御案内メールが届かない・誤って削除してしまいまし た。
	- ・ 御案内メールが無い場合も、電子申請・届出サービスにログインして「申込内容照会」の「申 込詳細」から、受験票を確認することが可能です。
- Q 次の試験はいつですか。
	- ・ 今年度の埼玉県登録販売者試験は今回の試験で終了です。来年度については現時点では未定です。
	- ・ 他都道府県の試験については、それぞれの都道府県庁の登録販売者試験担当にお問合せください。
- Q 合格証書が届きません。
	- ・ 埼玉県登録販売者試験センターにお問合せください。(☎048-988-7260(平日9:00~17:00))
	- ・ 令和6年11月19日(火)以降は、埼玉県庁保健医療政策課(研修・国際協力・免許担当)にお問合せくだ さい。(☎048-830-3523(平日8:30~17:15))
- Q 申込をしたが、申込内容(住所、氏名等)を変えたい。
	- ・ 電子申請・届出サービス上で受験者本人による申込内容の修正はできません。 申込み後、内容に変 更があった場合は、必ず試験当日に試験会場で本部に申し出てください。
- Q 領収書が欲しいです。
	- ・ 領収書は発行しておりません。受験料を納入したことの証明は、受験票で御確認できますので、資 格試験補助などの適用については職場等に御確認ください。

Q 試験合格後、販売従事登録の手続きはどのようにしますか。

・医薬品の販売又は授与に従事する薬局又は医薬品の販売業の所在地が

■埼玉県内の場合

埼玉県知事登録となり、申請窓口は所在地を管轄する保健所です。

- ・ 郵送での申請はできません。
- ・ 原則として本人が直接保健所の窓口で手続をしてください。仕事等の都合で本人申請が難しい場合は 委任状を持った代理人が申請することができます。

【参考】免許の代理申請について

<https://www.pref.saitama.lg.jp/a0701/menkyo/dairi.html>

#### ■埼玉県外の場合

所在地の都道府県庁にお問合せください。

Q 勤める予定はないが、登録販売者として登録することはできますか。

- ・ 勤務されていない場合には登録できません。
- ・ このため、正式に雇用されてから従事場所を管轄する保健所に登録申請してください。
- Q 埼玉県の登録販売者試験の合格証書をなくしました。
	- ・ 合格証書は再発行することが可能です(手数料3,000 円)。
	- ・ 詳細は、埼玉県ホームページ「衛生試験合格証明書交付申請等について」を御確認ください。 <https://www.pref.saitama.lg.jp/a0701/goukakusyoumeisyo.html>
- Q 埼玉県内の店舗で勤務したいが、埼玉県で受験しなければなりませんか。
	- ・ 登録販売者試験は、日本全国どの都道府県でも受けることができます。
	- ・ 合格後、登録販売者の販売従事登録は、勤務地のある都道府県で行います。
	- ・ そのため、どの都道府県の合格証書(合格通知書)でも、勤務地が埼玉県であれば、埼玉県で登録する ことになります。

※どの都道府県で登録販売者の登録をしても、登録証はすべての都道府県で有効です。

●電子申請(インターネット出願)関係

Q インターネットでの出願しかできませんか。郵送で出願したいです。

インターネットでの出願が原則となります。入力・操作方法が分からない場合は、保健医療政策課の ホームページの「令和 6 年度 埼玉県登録販売者試験 インターネットでの出願方法」を参照してくださ い。

Q ペイジーって何ですか?

ペイジーとは、ネットショッピングや税金などの支払いを、金融機関の窓口やコンビニのレジに並ぶ ことなくパソコンやスマートフォン・ATM から支払うことができるサービスです(公式サイトから抜 粋)。 ペイジー公式サイト → <https://www.pay-easy.jp/index.html>

Q 受験料の支払方法を教えてください。

インターネットでお申込みいただくと、電子申請・届出サービスの「申込内容照会ページ」に、支払用 のリンクや番号が表示されます。そちらを確認いただき、クレジットカード、各金融機関 ATM やインタ ーネットバンキングで受験料をお支払いください。(画像参照)

なお、支払いには期限(P.1 参照)があります。支払期限を過ぎてからのお支払いは、**いかなる場合 であっても受付できません。**必ず支払期限までに支払ってください。

※一部金融機関では、ATM での支払いができない場合があります。

主な金融機関では、ゆうちょ銀行、埼玉りそな銀行、みずほ銀行、三菱 UFJ 銀行、三井住友銀行、り そな銀行があります。上記5つの金融機関は、インターネットバンキングでも ATM でも支払い可能で す。支払いの際、事前にペイジーの公式サイトで、支払い可能な金融機関を御確認ください。

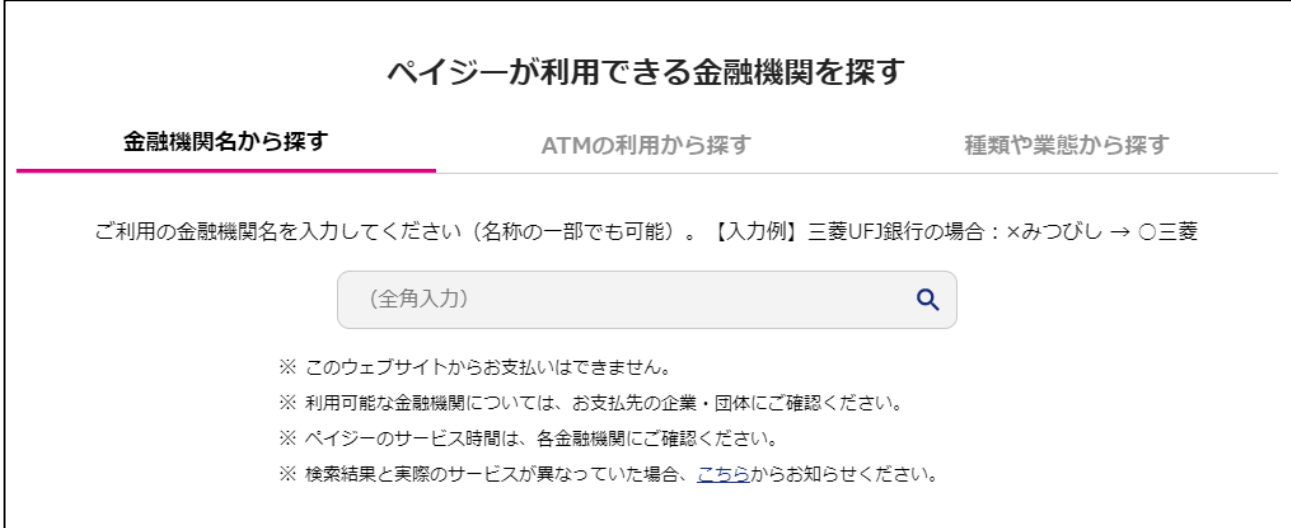

(※ペイジー公式サイトから)

## Q 申込を行ったのに、納付に必要な確認番号が表示されません。

通常、申込が完了すると、支払いができるようになりますが、システムの什様上、番号の表示まで 10 分~1 時間程度かかる場合があります。しばらくお待ちいただき、改めて電子申請・届出サービスの申 込照会内容で確認してください。

Q 申し込んだ内容を確認したいです。

電子申請・届出サービスにログインして「申込内容照会」の「詳細」からアクセスし、画面中央辺りにある 「申込内容」を御確認ください。

注)スマートフォンの場合は、画面右上「メニュー」をタップすると、「ログイン」が表示されます。

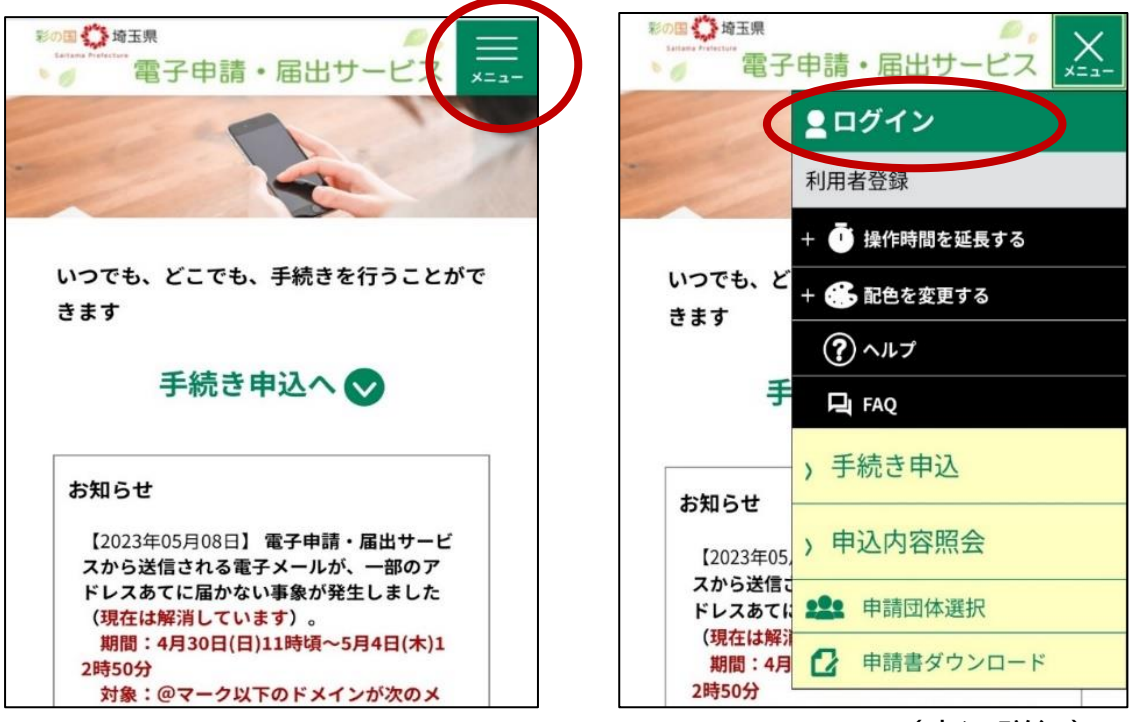

### (申込詳細)

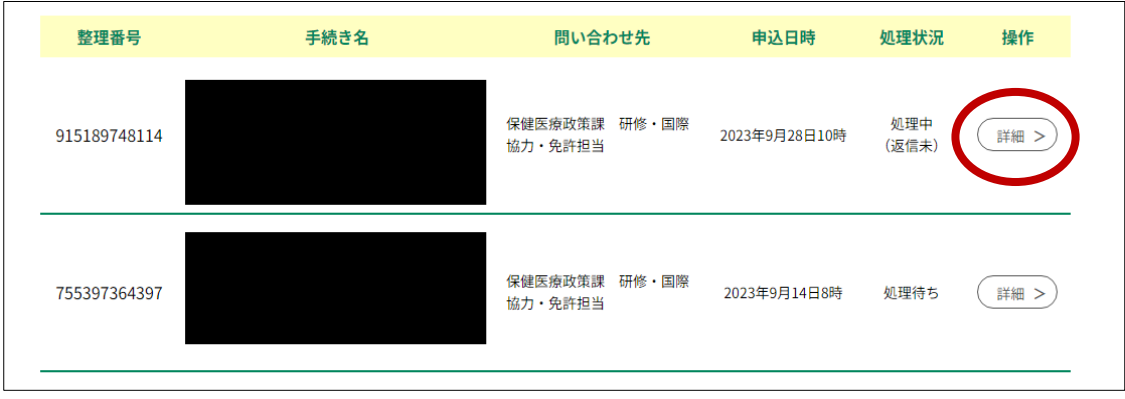

#### Q ATM の操作方法、インターネットバンキングの操作方法が分かりません。

ATM・インターネットバンキングを設置している各金融機関の窓口・問合せ先にお問い合わせくださ  $\mathsf{U}_\alpha$ 

#### Q Edge 及び IE 以外のブラウザを使っているのですが、申込みができません。

Microsoft Edge(Chromium 版)を推奨していますので、そちらを使用してください。

※IE11はサポート終了しているので、推奨外

※推奨環境ではないが、以下の環境でも使用可能。

Windows パソコン: Google Chrome (ver70 以降)

Mac パソコン:Safari (ver11 以降)、Google Chrome(ver70 以降)

※Firefox、Opera は、全機能の動作保証をしていません。

Q 利用者情報を登録しましたが、利用者 ID の通知メールが届きません。

迷惑メールフォルダに通知メールが格納されていないか確認してください。

ただし、迷惑メールの設定方法によっては、迷惑メールフォルダに格納されない場合があります。

(特にキャリアメールを使用している場合は御注意ください)

例えば、ソフトバンクメール(@i.softbank.jp 等)の場合、My SoftBank アプリの迷惑メールフ ィルターの設定が「標準」になっていると通知メールが届かない場合があるようです。

通知メールが届かない場合は、迷惑メール設定の許可リストを御確認ください。 許可リストに設定 いただくアドレスは、利用者登録時、または利用者登録せずに申し込む際の利用者 ID 入力画面の説明 欄に記載があります。

それらに問題がない場合は、利用者情報登録時に入力したメールアドレスに間違いがある可能性が ありますので、再度、利用者情報の登録をしてください。

## Q 入力又は送信する途中でフリーズしてしまい、申込みができません。

最初から申込をやり直してみてください。再度同じ状況になるようでしたら、御家族のパソコンを使 わせてもらうなど、ほかのパソコン・スマートフォン等から申込みをしてください。

# Q 電子申請システムの利用者 ID 又はパスワードが分かりません。

利用者 ID はメールアドレスとなっています。

パスワードを忘れた場合には、「ログイン」画面にある「パスワードを忘れた場合はこちら」をクリック して、パスワードの再設定をしてください。

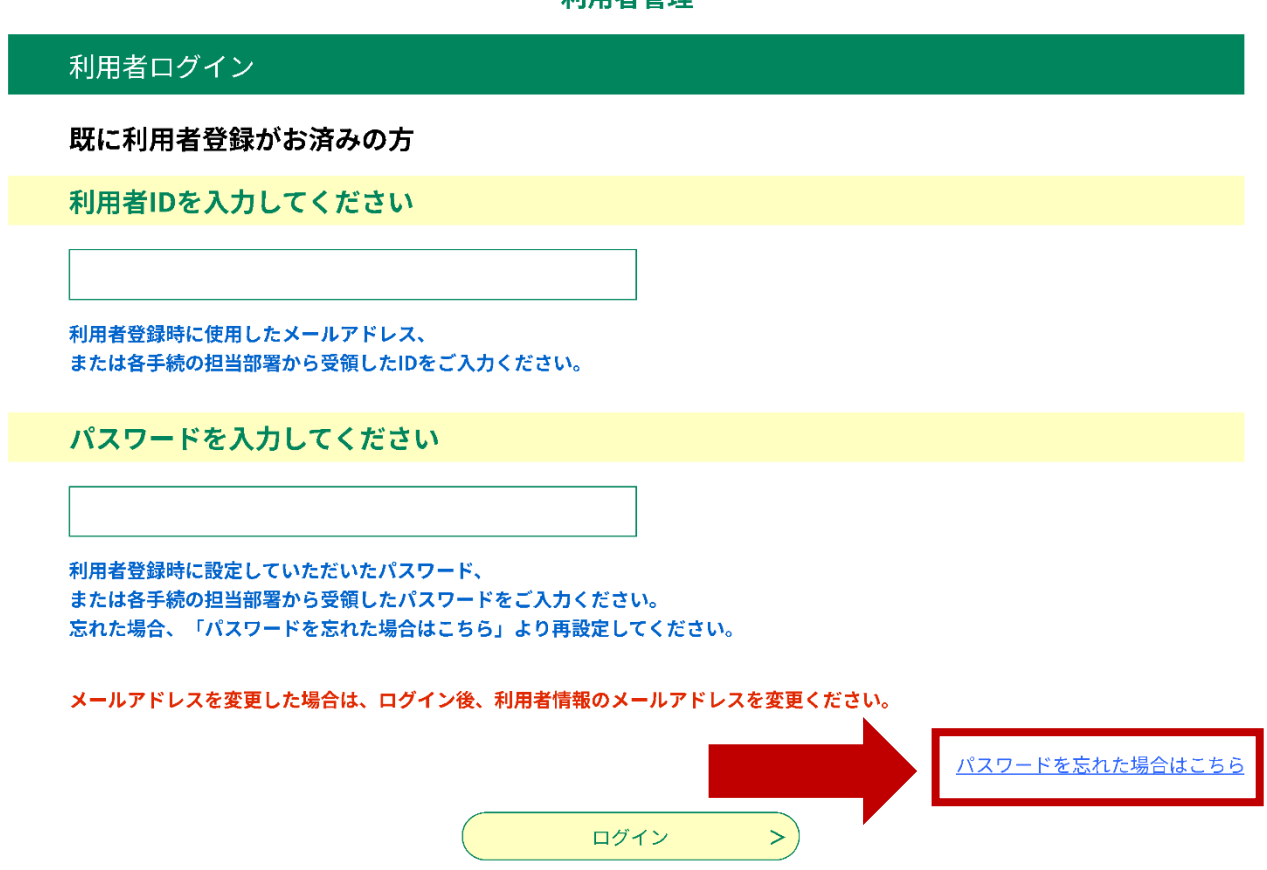

- Q 申込をしたが、受験できなくなりました。受験のキャンセルはできますか。 申込み後のキャンセル及び返金はいかなる場合もできません。
- Q プリンターを持っていないので、受験票が印刷できません。

電子受験票は印刷不要です。ただし、受験番号を書きとめるなど試験会場で受験番号が分か らないことが無いように御留意ください。

#### 利用老等理

Q 申込もして、受験料も支払ったのに、申込詳細の処理状況に「処理中(返信

未)」と表示されます。受理されていますか。

納付情報の納付状況が「支払済」となっていれば申込と受験料の支払は完了しています。